**Autodesk AutoCAD Crack For Windows**

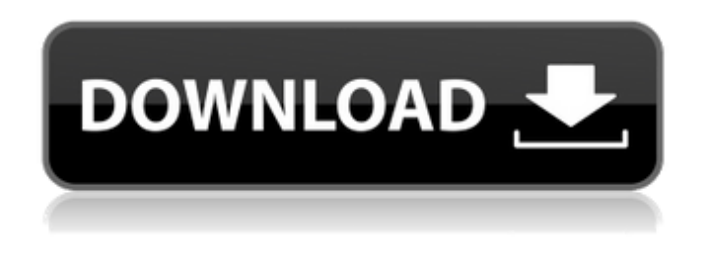

**AutoCAD Crack+ Codigo de licencia y Keygen Gratis**

¿Cómo funciona AutoCAD? AutoCAD, como cualquier otra aplicación de software, se puede utilizar para dibujar objetos en 2D y 3D. Incluye herramientas para crear varias formas y dimensiones. El dibujo se puede dividir en áreas. El área de dibujo en el medio es el espacio papel. La herramienta lápiz (P) se puede utilizar para dibujar. La herramienta de lápiz se utiliza para el dibujo 2D y 3D más básico. Otras herramientas incluyen la herramienta de bloques, la herramienta de línea, la herramienta de arco, la herramienta circular, la herramienta de dos puntos y línea, la herramienta de círculo, las herramientas de dibujo en 3D, la herramienta de 2 puntos, la herramienta de 4 puntos, la herramienta de superficie y el texto. herramienta. Un usuario puede crear dibujos complejos usando combinaciones de estas herramientas. Estas herramientas están organizadas en una caja de herramientas, siendo los bloques los favoritos entre los profesionales de CAD. La herramienta de bloques permite a los usuarios dibujar formas complejas. Es posible mover la caja de herramientas a cualquier parte de la página. Sin embargo, una vez que se coloca la caja de herramientas, el usuario debe hacer clic en la herramienta y arrastrarla a la ubicación deseada. No

hay una navegación precisa ni exacta. La caja de herramientas se puede arrastrar a la página usando el mouse. Otra de las ventajas de la herramienta de bloques es que no requiere una formación previa para su uso eficaz. Los bloques están organizados en una jerarquía que se puede expandir y contraer. Una función adicional permite a los usuarios cambiar la paleta de los bloques. La herramienta de bloques se puede utilizar para crear una amplia variedad de formas 2D, incluidos círculos, cuadrados, rectángulos, triángulos y hexágonos. El usuario puede aplicar una variedad de efectos a los bloques. La herramienta de bloques se puede utilizar para dibujar formas bidimensionales simples. También se puede utilizar para dibujar objetos tridimensionales. Los usuarios pueden usar una variedad de herramientas para crear formas 3D complejas. Estos incluyen la herramienta de bloques, la herramienta de línea, la herramienta de arco, la herramienta circular, la herramienta de tres puntos y la herramienta de segmento circular. La herramienta de segmento circular se utiliza para crear una forma circular. La herramienta de dos puntos se puede utilizar para dibujar una forma 2D compleja. El usuario puede cambiar el color de los bloques utilizando la paleta de colores. La herramienta de bloques también se puede utilizar para crear formas 2D en superficies. El color de los bloques se puede cambiar usando una paleta de colores.

## **AutoCAD con clave de licencia PC/Windows**

Los datos CAD también se intercambian utilizando otros formatos de archivo, como DXF y DWG. Historia Como el primer programa CAD ampliamente utilizado, Autodesk presentó la versión 3 de AutoCAD en 1992. Autodesk se hizo cargo de Autocad y AutoCAD Series de PC-DAS en 1992 y desarrolló el software para su oficina en San Rafael, California. El programa se distribuyó inicialmente como AutoCAD 4 en 1992; y la versión 5 se lanzó en 1993 como AutoCAD 4 Extended (en

mayo de 1993, Autodesk lanzó un formato de archivo nativo para dibujos CAD: AutoCAD DWG). Estos lanzamientos se basaron en la interfaz gráfica de usuario (GUI). AutoCAD Extended fue el sucesor de AutoCAD 3 y AutoCAD 4. Fue lanzado en 1993 e incluía AutoCAD 3D, una herramienta de modelado 3D avanzada. AutoCAD 2004 se lanzó en el año 2004 y tenía una interfaz rediseñada. La nueva interfaz gráfica de usuario (GUI) permitió el dibujo y la anotación de modelos 3D, capacidades avanzadas de renderizado, soporte para Internet y servicios web, el desarrollo de dibujos 2D interactivos y otras mejoras. La nueva versión también contenía muchas otras funciones nuevas, incluidos objetos 3D paramétricos y funciones avanzadas de procesamiento de imágenes de trama. En 2010, Autodesk lanzó la herramienta AutoCAD LT, que solo consta de la interfaz de usuario del paquete de software actual de Autodesk. El nuevo producto no incluía el formato DWG de AutoCAD. Características Muchos modelos 3D se han diseñado en AutoCAD. Estos pueden ser objetos 3D, como un cuadro, o creados con la herramienta de dibujo 2D, llamada perfil. AutoCAD también permite la creación de dibujos en 2D, que se utilizan para crear y editar modelos en 3D. Estos incluyen tanto dibujos simples en 2D, como arcos y círculos, hasta modelos complejos en 3D. Los objetos 2D se utilizan a menudo para crear objetos básicos, como las caras y las aristas de los sólidos. En el nivel más simple, un dibujo 2D es una colección de objetos 2D, como formas o líneas, y puede incluir un color o estilo de fondo.Los objetos se pueden conectar entre sí mediante "dobles", que son verdaderos (bidimensionales) o virtuales (tridimensionales). Una forma 2D puede ser una polilínea, que es una serie de líneas rectas, o un área rellena. Una polilínea se puede utilizar para describir la forma de una carretera, un muro, 27c346ba05

Utilice la herramienta keygen con su clave de licencia de Autocad. Asegúrese de que esté seleccionada la opción Modificar y guardar en Automático. Elija la ubicación para guardar y el nombre del archivo. Si tiene problemas con esto, lea las instrucciones. Cómo cambiar el valor de la clave dinámica Si desea cambiar el valor de la clave dinámica, debe seguir estas instrucciones. 1. Abra el archivo VBScript en el bloc de notas o cualquier otro editor de texto. 2. Busque las líneas "Load-Settings", "Show-Settings" y "Save-Settings". 3. Cambie "dynamicKey" con el nuevo valor (por ejemplo, "temperatura"). 4. Guarde el archivo VBScript y vuelva a abrirlo. 5. Haga clic en el botón "Inicio" y ejecute el script. Cómo obtener un valor de clave dinámica adicional Si desea obtener el valor de clave dinámica adicional para sus archivos, debe seguir estas instrucciones. 1. Abra el archivo VBScript en el bloc de notas o cualquier otro editor de texto. 2. Busque las líneas "Load-Settings", "Show-Settings" y "Save-Settings". 3. Cambie "dynamicKey" con el valor de la clave dinámica (por ejemplo, "temperatura") para su archivo específico. 4. Guarde el archivo VBScript y vuelva a abrirlo. 5. Haga clic en el botón "Inicio" y ejecute el script. Nueva caracteristica 1. Si usa esa configuración, se agregará a Autocad, pero el nombre del valor se cambiará a "DynKey". 2. Como antes, puede usar la herramienta keygen con su clave de licencia de Autocad. 3. Guarde el valor de la clave dinámica en el siguiente formato (por ejemplo, [modificar\_nombre]): "temperatura" "Ciudad" "Estado" 4. Elija la ubicación para guardar y el nombre del archivo. Si tiene problemas con esto, lea las instrucciones. Cómo cambiar el valor de la clave dinámica Si desea cambiar el valor de la clave dinámica, debe seguir estas instrucciones. 1. Abra el archivo VBScript en el bloc de notas o cualquier otro editor de texto. 2. Busque las líneas "Load-Settings",

"Show-Settings" y "Save-Settings". 3. Cambie "dynamicKey" con el nuevo valor (por ejemplo, "temperatura"). 4. Guarde el archivo VBScript y vuelva a abrirlo

## **?Que hay de nuevo en?**

Los sitios y pinceles ahora se pueden vincular a cualquier dibujo o modelo, sin usar CAD Link. (vídeo: 1:00 min.) Importe archivos PDF en formato editable para una edición más flexible. (vídeo: 1:21 min.) Revise los dibujos anotados para obtener comentarios más efectivos. (vídeo: 1:11 min.) Vista previa web y de página vectorial: Aumente el rendimiento y la compatibilidad con los navegadores web. Las páginas ahora se muestran más rápido y en pantalla completa. (vídeo: 1:14 min.) Mejore la visualización de los paneles individuales para que sean más fáciles de leer. (vídeo: 1:13 min.) Haga que los sitios sean más fáciles de encontrar en Vector Web. (vídeo: 1:14 min.) Mejore el rendimiento de Vector Web y Page Preview. (vídeo: 1:10 min.) Evita que se muestre la barra de búsqueda cuando no se ingresa una cadena de búsqueda. (vídeo: 1:05 min.) Filtre fácilmente Vector Web con pestañas, como con Vector Editor. (vídeo: 1:08 min.) Vector HTML5 y JavaScript (Extensión): Utilice HTML5 para crear páginas web dinámicas. (vídeo: 1:16 min.) Cree cuadros gráficos con soporte basado en la web. (vídeo: 1:21 min.) Cree diagramas con soporte de animación. (vídeo: 1:23 min.) Crea gráficos que se pueden compartir a través de las redes sociales. (vídeo: 1:12 min.) Aproveche sus gráficos vectoriales incrustados para crear archivos PDF vectoriales imprimibles. (vídeo: 1:16 min.) Comunicación: Reúna las funciones de AutoCAD, AutoCAD LT y las aplicaciones web de AutoCAD. (vídeo: 1:30 min.) Confíe en Windows Store de Windows 7 para obtener más aplicaciones de alta calidad. (vídeo: 1:12 min.) Cree páginas de dibujo a pantalla completa. (vídeo: 1:14 min.) Comparta fácilmente sus dibujos con un simple clic. (vídeo: 1:19 min.) Mejoras en

las herramientas Línea, Polilínea, Arco, Círculo y Elipse: Dibuja líneas y curvas precisas. Dibuja líneas con una continuidad suave que representen mejor la percepción humana. (vídeo: 1:08 min.) Agregue soporte para cerrar, unir, cortar y rellenar. (vídeo: 1:10 min.) Muestre una sombra paralela para líneas y curvas.

**Requisitos del sistema For AutoCAD:**

Ventanas 7/8/10 Memoria: 4GB RAM RAM instalada: 3GB Procesador: Procesador de 1 GHz CPU instalada: Procesador de 1 GHz DirectX: Versión 11 Gráficos: DirectX 11 disco duro: 9 GB de espacio libre Tarjeta de sonido: Requerido Notas adicionales: 1. El juego requiere alrededor de 5 GB de espacio en tu HDD (9 GB si estás usando la edición premium del juego).

<https://itaxsoftware.net/autocad-19-1-crack-con-clave-de-licencia-descargar-mac-win-actualizado-2022/> <https://cdn.scholarwithin.com/media/20220629162320/jannsaid.pdf> [https://romanibook.com/upload/files/2022/06/jwMkEJYAb37LL1xhVtWl\\_29\\_df5e8950d62736cb0e0d9496aec73108\\_file.pdf](https://romanibook.com/upload/files/2022/06/jwMkEJYAb37LL1xhVtWl_29_df5e8950d62736cb0e0d9496aec73108_file.pdf) <http://imagesmagazinelr.com/?p=1479> [https://mentorthis.s3.amazonaws.com/upload/files/2022/06/RtRVEn5NhhPoAkrN6n19\\_29\\_0dc92c3292693766014075f92541e](https://mentorthis.s3.amazonaws.com/upload/files/2022/06/RtRVEn5NhhPoAkrN6n19_29_0dc92c3292693766014075f92541e069_file.pdf) [069\\_file.pdf](https://mentorthis.s3.amazonaws.com/upload/files/2022/06/RtRVEn5NhhPoAkrN6n19_29_0dc92c3292693766014075f92541e069_file.pdf) <https://floridachiropracticreport.com/advert/autodesk-autocad-2020-23-1-crack-clave-de-producto-completa-2022/> <https://ayusya.in/autodesk-autocad-19-1-crack-con-codigo-de-licencia-descargar/> https://influencerstech.com/upload/files/2022/06/UpSasvAyOnzLicrHtgqg\_29\_0dc92c3292693766014075f92541e069\_file.pdf <https://www.arredocasabari.it/wp-content/uploads/2022/06/AutoCAD-35.pdf> [https://francepasion.com/wp](https://francepasion.com/wp-content/uploads/2022/06/Autodesk_AutoCAD__Crack_Gratis_PCWindows_Actualizado_2022.pdf)[content/uploads/2022/06/Autodesk\\_AutoCAD\\_\\_Crack\\_Gratis\\_PCWindows\\_Actualizado\\_2022.pdf](https://francepasion.com/wp-content/uploads/2022/06/Autodesk_AutoCAD__Crack_Gratis_PCWindows_Actualizado_2022.pdf) <https://ayoikut.com/advert/autodesk-autocad-20-0-descargar/> <http://sandbox.autoatlantic.com/advert/autodesk-autocad-20-1-crack-con-keygen-completo-descarga-gratis/> <https://deccan-dental.com/autocad-abril-2022/> <http://meowmeowcraft.com/wp-content/uploads/2022/06/AutoCAD-4.pdf> <http://it-labx.ru/?p=49376> <https://www.gnvlearning.id/autocad-crack-con-keygen-completo-gratis-3264bit/> <https://covid19asap.com/?p=17712> <http://titfortech.com/?p=31299> [http://reddenegocios.garantizamifuturo.com/upload/files/2022/06/jvlcoDpfO4eDcRQkj5qc\\_29\\_df5e8950d62736cb0e0d9496ae](http://reddenegocios.garantizamifuturo.com/upload/files/2022/06/jvlcoDpfO4eDcRQkj5qc_29_df5e8950d62736cb0e0d9496aec73108_file.pdf) [c73108\\_file.pdf](http://reddenegocios.garantizamifuturo.com/upload/files/2022/06/jvlcoDpfO4eDcRQkj5qc_29_df5e8950d62736cb0e0d9496aec73108_file.pdf) <https://www.mjeeb.com/wp-content/uploads/2022/06/AutoCAD-36.pdf>